2022-07-06

Managing high-throughput sequencing and other -omics data with RODEOS and rodeos-ingest

Clemens Messerschmidt, Marten Jäger, Mathias Kuhring, Dieter Beule and Manuel Holtgrewe

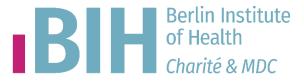

## What are -omics data?

Genomics

Transcriptomics

Proteomics

Phosphoproteomics

**Metabolomics** 

High-throughput sequencing

# Sequencing on Illumina machines

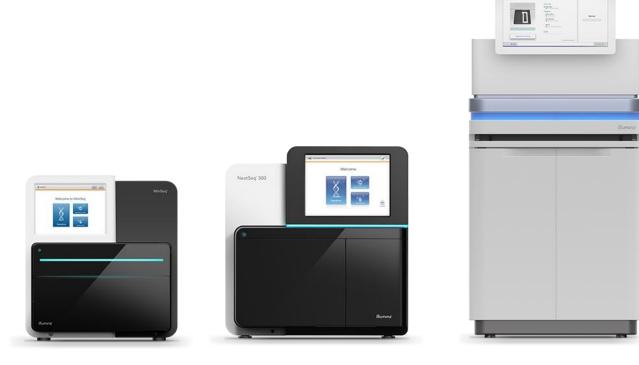

- Running times: 4 60 hours
- Millions to billions of "reads"
- Few GB to TB sized output data

Images: www.illumina.com/systems/sequencing-platforms.html

# Multiplexing and Demultiplexing

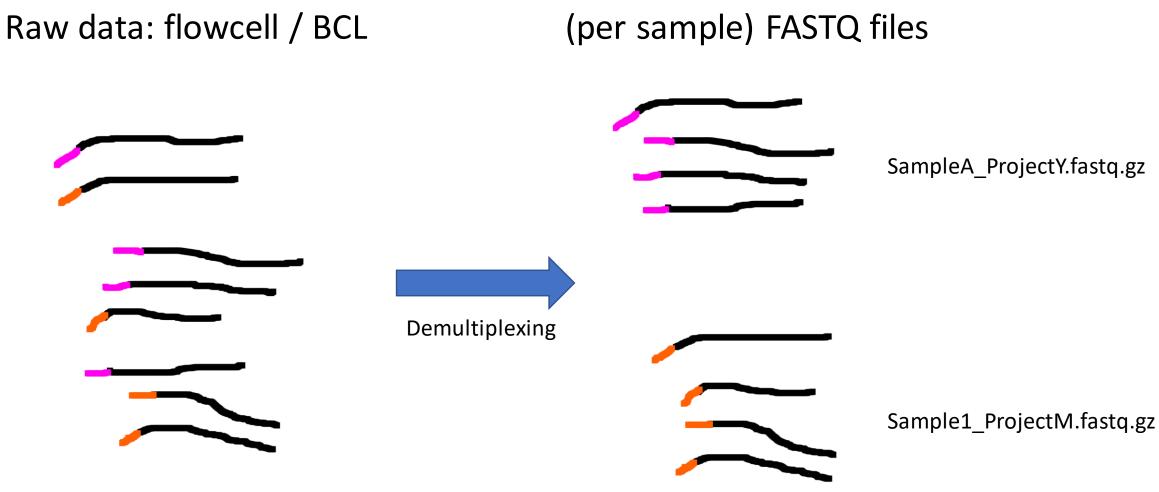

## The life cycle of data

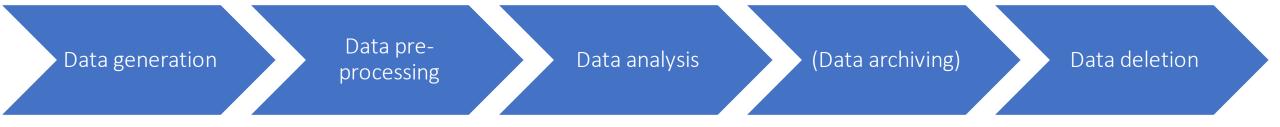

## The life cycle of –omics data

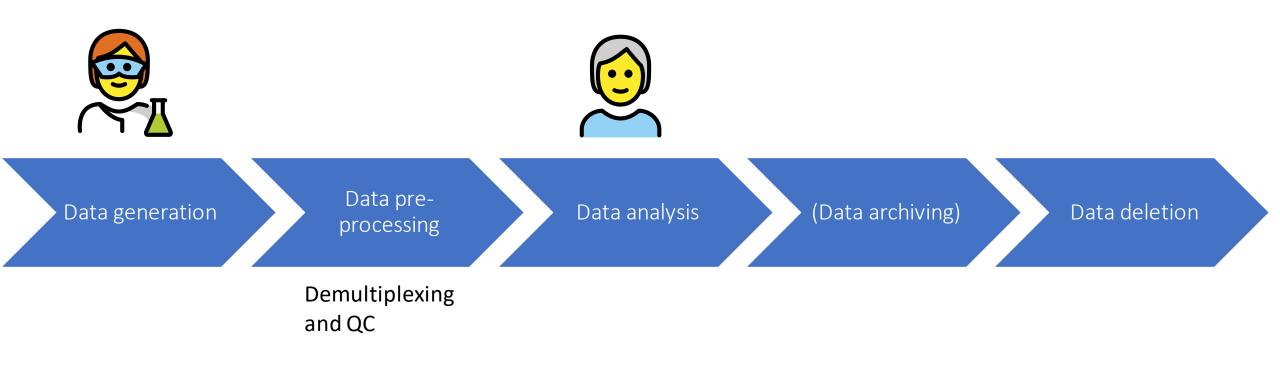

All emojis and icons by OpenMoji. License: CC BY-SA 4.0

## Data needs to reach the client's computer

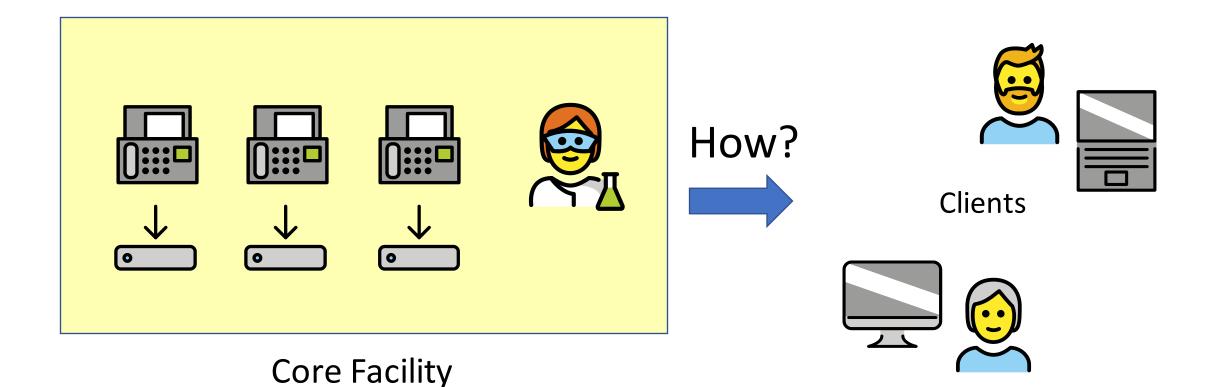

All emojis and icons by OpenMoji. License: CC BY-SA 4.0

# An iRODS-based solution unlocks powerful tools for data management

- Automated ingest of newly generated data
  - Annotate collections with extracted metadata (per experiment)
- Secure collaboration
  - Data privacy considerations: human genomic data!
  - Logging access and auditing
  - Cross-institutional authentication possible
- Rule engine for archiving and deletion
- Access to ecosystem: WebDAV, Metalnx, icommands, S3, APIs, ...

# RODEOS - Raw Omics Data accEss and Organization System

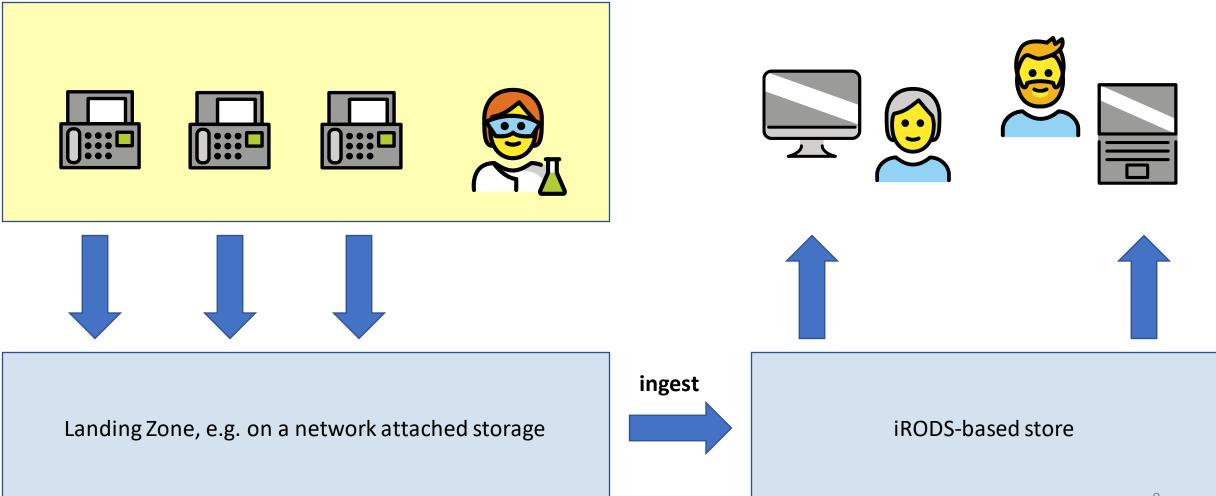

## Minimal setup

- iRODS "cluster"
- Landing zone
  - Network-attached storage
- Host running the ingest service
  - Read access to landing zone
  - Write access to iRODS
- Network!

https://github.com/bihealth/rodeos-docker-compose

# iRODS ingest in general

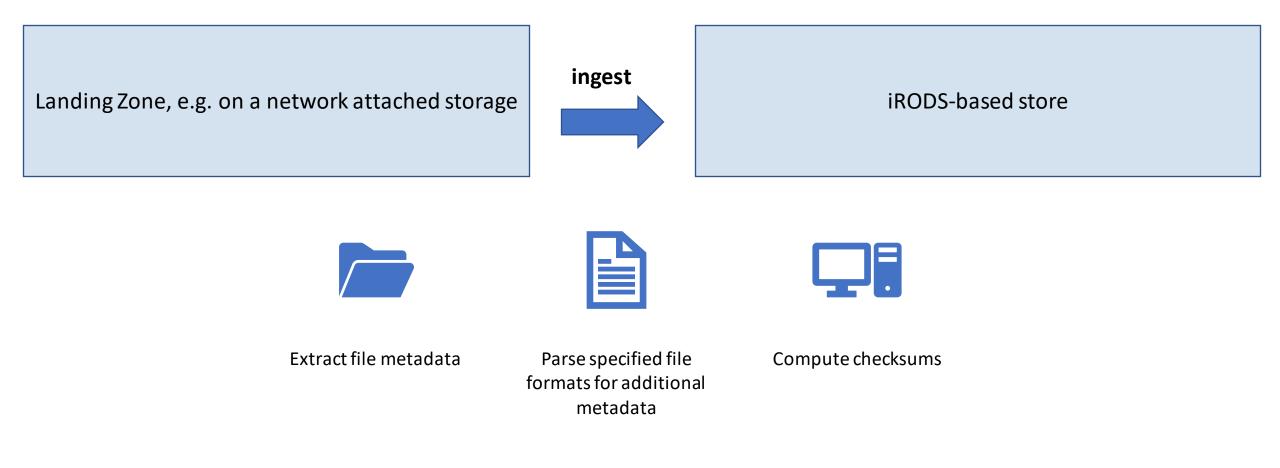

#### https://github.com/irods/irods\_capability\_automated\_ingest

# rodeos-ingest is an extension to irods-capabilities-automated-ingest

#### rodeos\_ingest.genomics.illumina.bcl

- Ingest a directory that contains raw Illumina flowcell data into irods collection
  - Parse Illumina metadata files and annotate collection with these attributes

#### rodeos\_ingest.genomics.illumina.fastq

- Ingest a directory of .fastq(.gz) files (after demultiplexing) into an irods collection
- Not implemented yet:
  - Parse accompanying QC report(s) and sequencing statistics

## Illumina sequencing metadata

RunInfo.xml RunParameters.xml <FlowcellRFIDTag> <SerialNumber>00000000-K6R67</SerialNumber> <PartNumber>15028382</PartNumber> <ExpirationDate>2022-10-25T00:00:00</ExpirationDate> <LotNumber>20592330</LotNumber> </FlowcellRFIDTag> <PR2BottleRFIDTag> <SerialNumber>MS3156853-00PR2</SerialNumber> <PartNumber>15041807</PartNumber> <ExpirationDate>2022-11-10T00:00:00</ExpirationDate> <LotNumber>20596808</LotNumber> </PR2BottleRFIDTag> <ReagentKitRFIDTag> <SerialNumber>MS3154893-600V3</SerialNumber> <PartNumber>15043962</PartNumber> <ExpirationDate>2022-10-18T00:00:00</ExpirationDate> <LotNumber>20598840</LotNumber> </ReagentKitRFIDTag> <Resumable>true</Resumable> <ManifestFiles /> <AfterRunWashMethod>Post-Run Wash</AfterRunWashMethod> <Setup> <SupportMultipleSurfacesInUI>true</SupportMultipleSurfacesInUI> <ApplicationVersion>4.0.0.1769</ApplicationVersion> <NumTilesPerSwath>19</NumTilesPerSwath> <NumSwaths>1</NumSwaths> <NumLanes>1</NumLanes> <ApplicationName>MiSeq Control Software</ApplicationName> </Setup> <RunID>220211\_M06205\_0040\_00000000-K6R67</RunID> <ScannerID>M06205</ScannerID> <RunNumber>40</RunNumber> <FPGAVersion>9.5.12</FPGAVersion> <MCSVersion>4.0.0.1769</MCSVersion> <RTAVersion>1.18.54.4</RTAVersion> <Barcode>00000000-K6R67</Barcode>

## Illumina sequencing metadata: annotated iRODS collections

imeta ls -C /tempZone/home/rods/RINGEST TEST/2022/220512 M06205 0046 000000000-DFVLL AVUs defined for collection /tempZone/home/rods/RINGEST TEST/2022/220512 M06205 0046 0000 attribute: rodeos::ingest::run\_info::date value: 220512 units: \_\_\_\_ attribute: rodeos::ingest::run info::flowcell value: 000000000-DFVLL units: attribute: rodeos::ingest::run info::instrument value: M06205 units: \_\_\_\_ attribute: rodeos::ingest::run info::run id value: 220512 M06205 0046 000000000-DFVLL units: \_\_\_\_ attribute: rodeos::ingest::run info::run number value: 46 units: attribute: rodeos::ingest::run\_parameters::application\_name value: MiSeg Control Software units: \_\_\_\_ attribute: rodeos::ingest::run\_parameters::application\_version value: 4.0.0.1769 units: attribute: rodeos::ingest::run parameters::barcode value: 000000000-DFVLL units: \_\_\_\_ attribute: rodeos::ingest::run\_parameters::flowcell\_rfid\_tag::expiration\_date value: 2022-11-16T00:00:00 units: \_\_\_\_

## Interfaces to access data in RODEOS

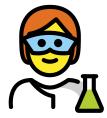

### Metalnx / ZMT

- Access for technical staff
- Manage client access based on users/groups per irods collection

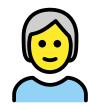

- icommands
  - Command line tools for power users
  - irsync to download data to near-compute storage

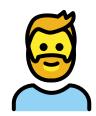

- WebDAV
  - Accessible overview for everyone

### ...metaInx

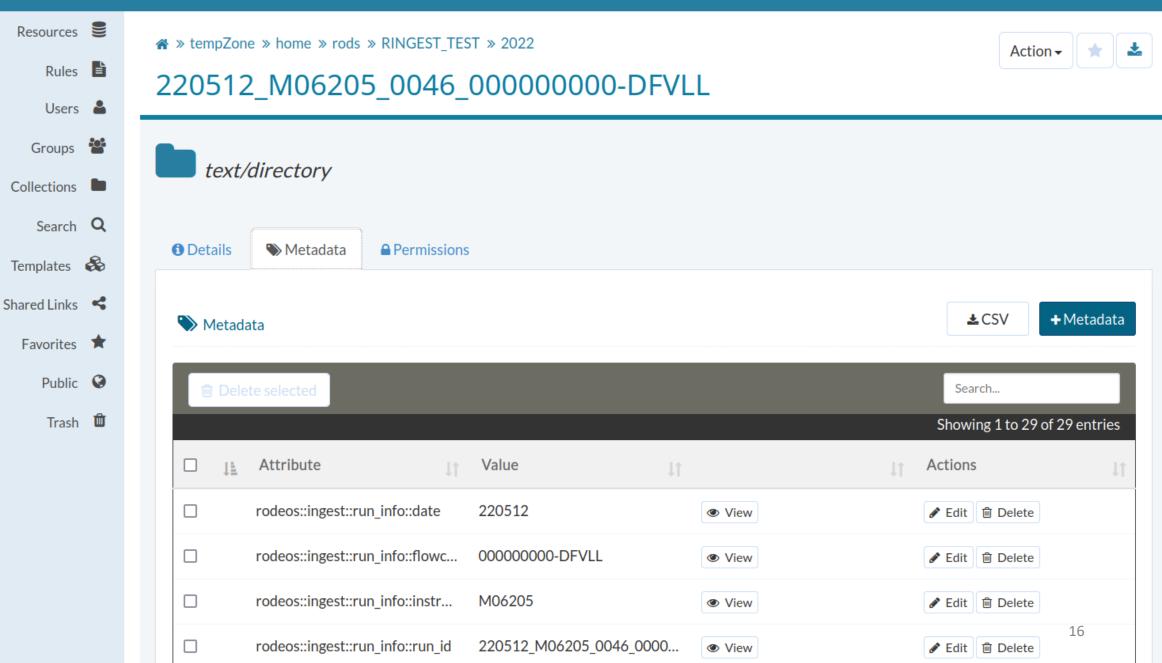

🐣 rods 🔻

### ...metaInx

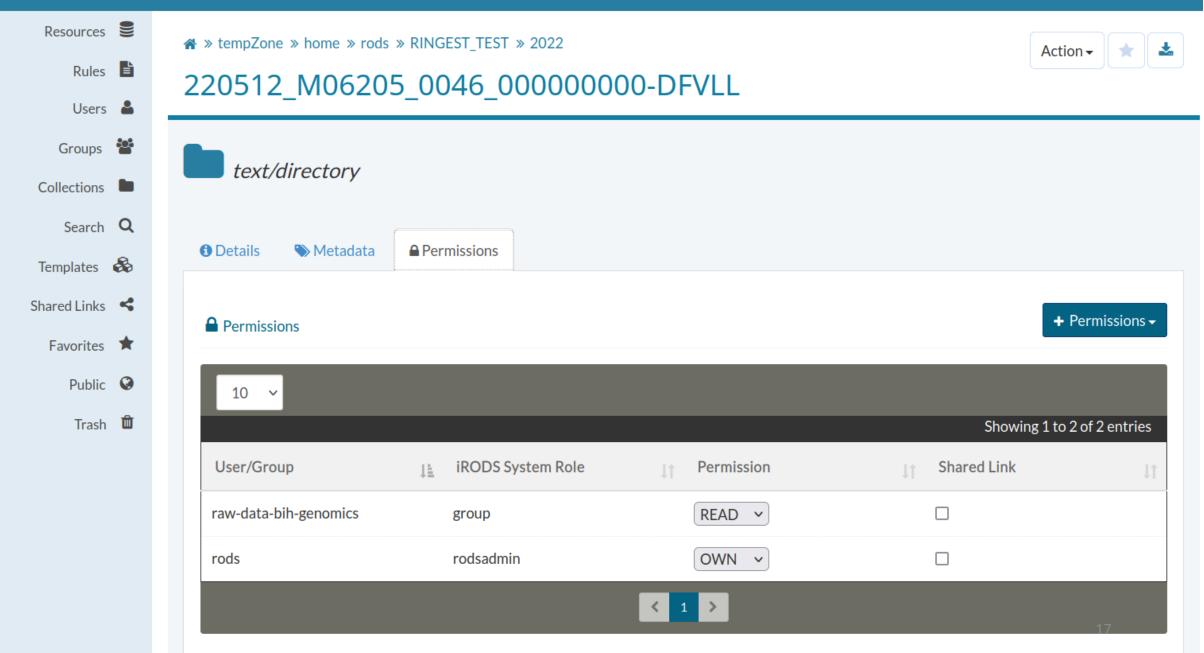

# Pilot implementation at Berlin Institute of Health

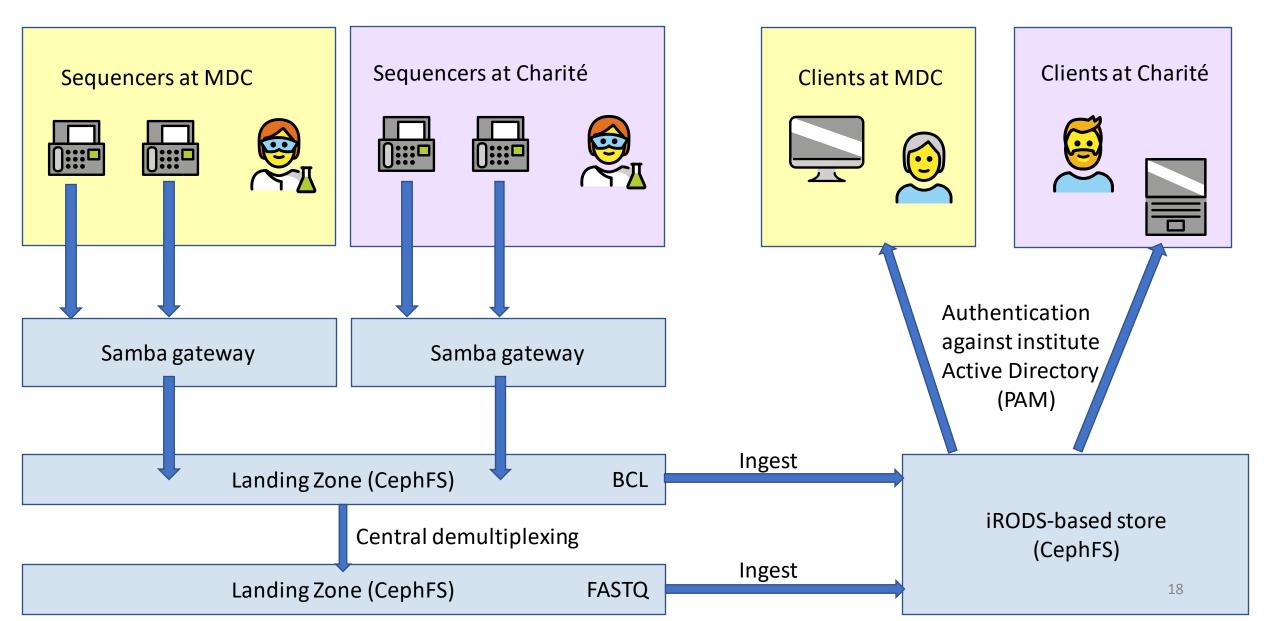

# Open questions and future work

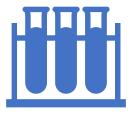

#### Ingest of mass spectronomy data

Needed for metabolomics, proteomics experiments Metadata formats are not well defined, competing vendors

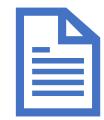

## Tracking sample information for multiplexed runs

Sample sheets could be tracked, but most places have solutions in place already (LIMS, https://github.com/bihealth/digestiflowserver) Archival and deletion are not implemented yet

Data life cycle needs to be properly defined There might be multiple different ones!

- RODEOS is an iRODS-based system to manage and distribute Illumina sequencing and other -omics data
- rodeos-ingest parses metadata from Illumina metadata files

Try it out and let us know what you think:

https://github.com/bihealth/rodeos-docker-compose

https://github.com/bihealth/rodeos-ingest